# **Keepalive Configuration Mode Commands**

Keepalive configuration mode allows you to configure keepalive properties and apply them to any service. Global keepalives reduce the amount of configuration required for each service. You can apply the keepalive configuration to multiple services. Global keepalives are independent of service mode.

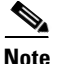

**Note** You can configure keepalive message parameters for a service in service configuration mode. However, if you assign a keepalive you created in keepalive mode to a service, it supersedes the keepalive parameters configured in service mode.

The CSS divides the keepalive types into two categories, Class A and Class B keepalives. The CSS supports a maximum of 2048 Class A keepalives. The CSS supports a maximum of 512 Class B keepalives. [Table 2-1](#page-0-0) lists the keepalive types in each class, the maximum number of each type, and the maximum number of each keepalive type that can execute concurrently.

<span id="page-0-0"></span>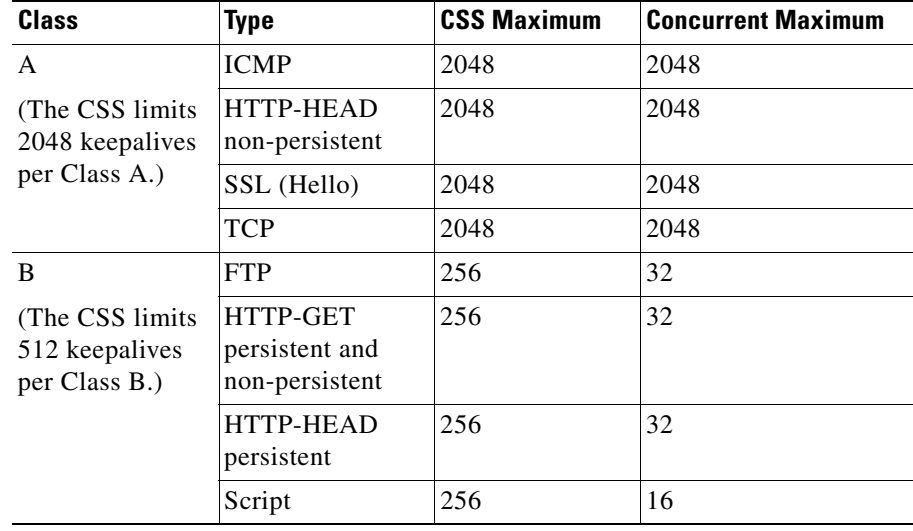

#### *Table 2-1 Keepalive Class, Types, and Limitations*

ΛŃ,

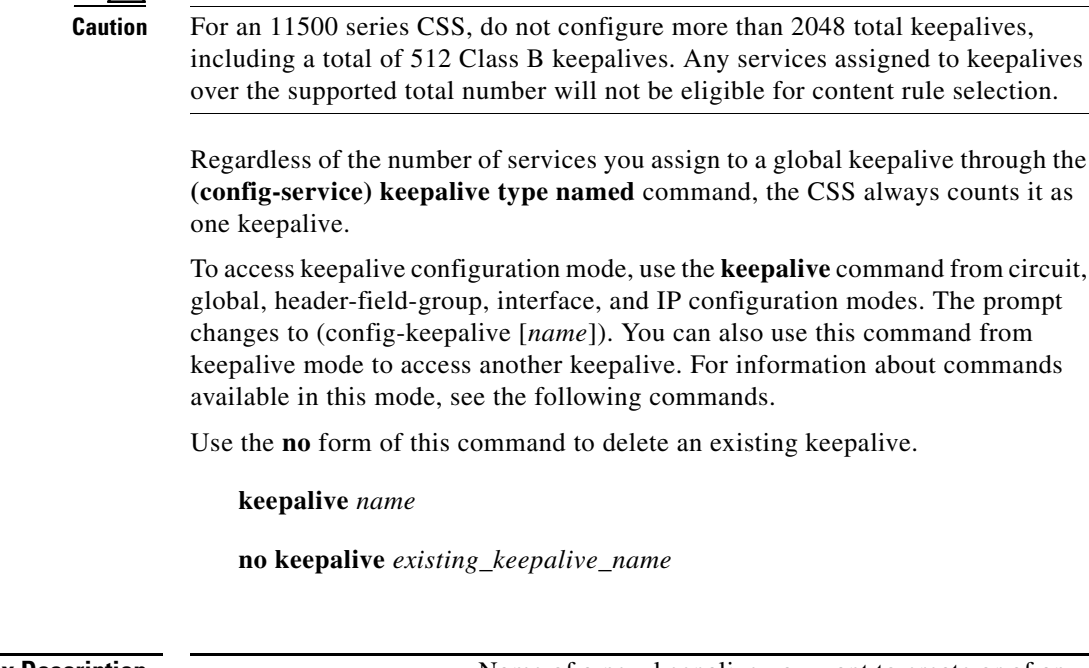

**Syntax Description** *name* Name of a new keepalive you want to create or of an existing keepalive. Enter an unquoted text string with no spaces and a maximum length of 31 characters. To see a list of existing keepalive names, enter: **keepalive ?**

#### **Related Commands show keepalive (config-service) keepalive type named**

L

### <span id="page-2-0"></span>**(config-keepalive) active**

To activate the keepalive you are configuring, use the **active** command. Activating a keepalive starts the sending of messages to the keepalive IP address.

**active**

**Related Commands show keepalive [\(config-keepalive\) ip address](#page-5-0) [\(config-keepalive\) suspend](#page-9-0)**

### **(config-keepalive) description**

To specify the description for the keepalive, use the **description** command. Use the **no** form of this command to delete the description.

**description "***keepalive\_description***"**

**no description**

**Syntax Description "***keepalive\_description***"** The description for the keepalive. Enter a quoted text string with a maximum length of 64 characters including spaces.

**Related Commands show keepalive**

Ш

I.

## **(config-keepalive) frequency**

To specify the frequency to send keepalive messages to the IP address, use the **frequency** command. Use the **no** form of this command to reset the frequency to its default value of 5.

**frequency** *frequency*

**no frequency**

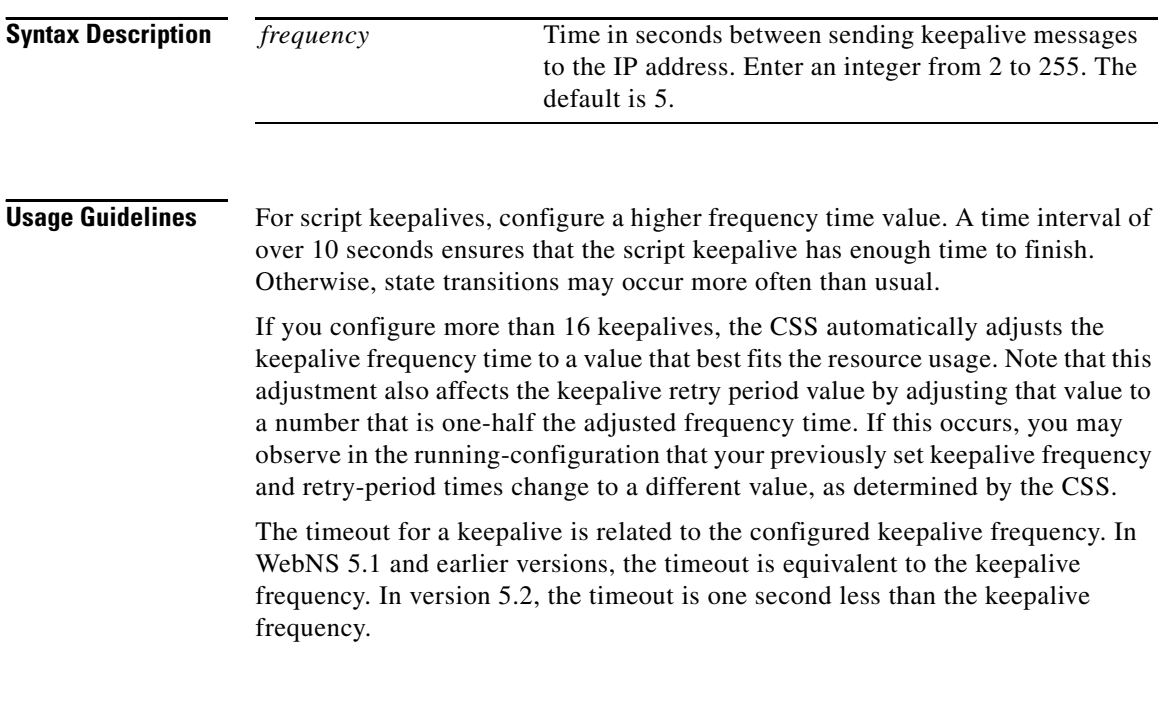

### **Related Commands show keepalive**

### **(config-keepalive) hash**

To specify the MD5 hash for the keepalive, use the **hash** command. The keepalive process compares the hash with the computed hash of all HTTP GET responses. A successful comparison results in the keepalive maintaining an ALIVE state. Use the **no** form of this command to clear the hash value.

**hash "***object***"**

**no hash**

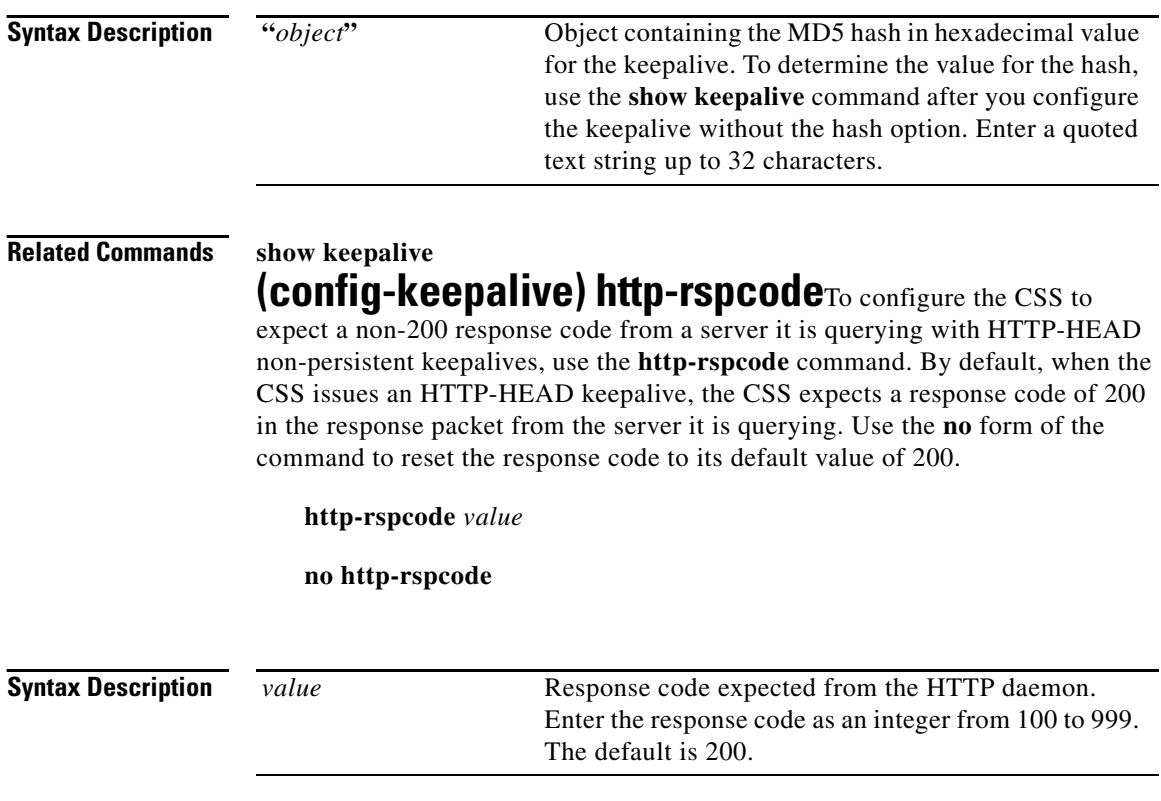

**Related Commands (config-service) keepalive http-rspcode**

**Cisco Content Services Switch Command Reference**

Γ

### <span id="page-5-0"></span>**(config-keepalive) ip address**

To specify the IP address where the keepalive messages are sent, use the **ip address** command.

**ip address** *ip\_address*

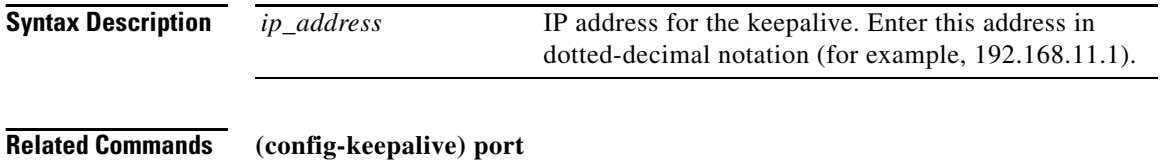

### **(config-keepalive) maxfailure**

To specify how many times the IP address can fail to respond to a keepalive message before being considered dead, use the **maxfailure** command. Use the **no** form of this command to reset the maximum failure number to its default value of 3.

**maxfailure** *number*

**no maxfailure**

**Syntax Description** *number* Maximum failure number. Enter an integer from 1 to 10. The default is 3.

### **(config-keepalive) method**

To specify the HTTP keepalive method assigned to the keepalive, use the **method** command.

#### **method** [**get**|**head**]

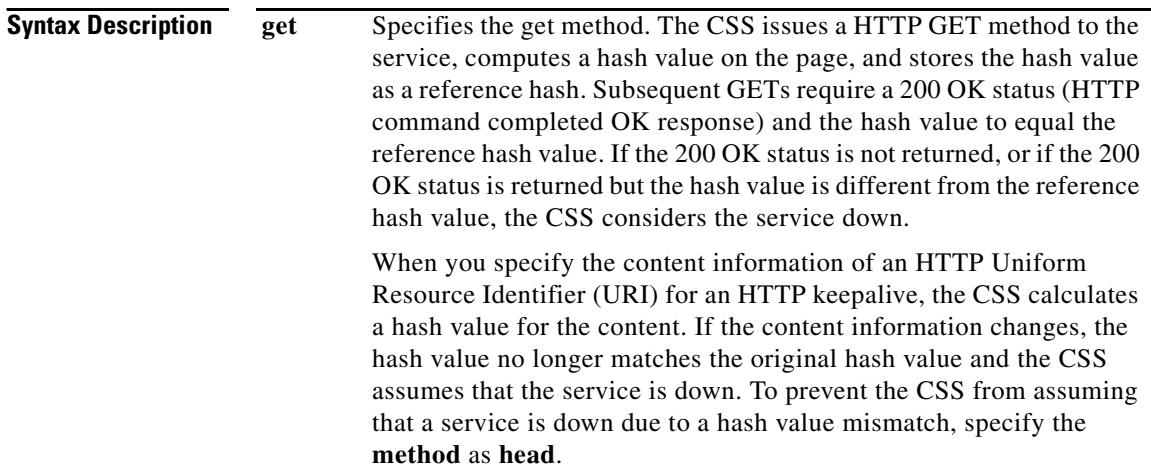

Ш

I.

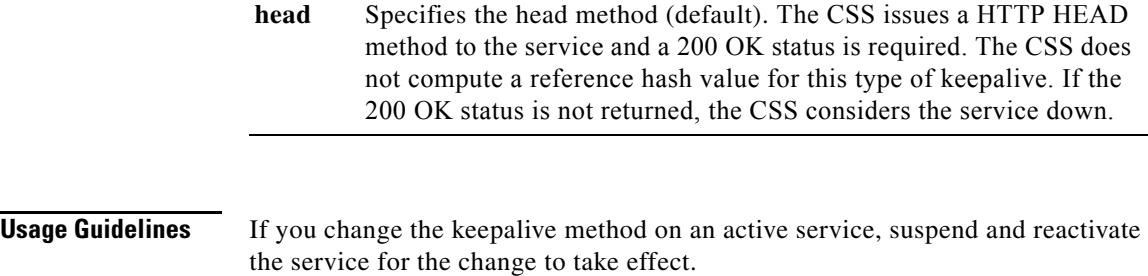

# **(config-keepalive) no**

To negate a command or set it to its default, use the **no** command. For information on general **no** commands you can use in this mode, see the general **no** command. The following options are available in keepalive mode.

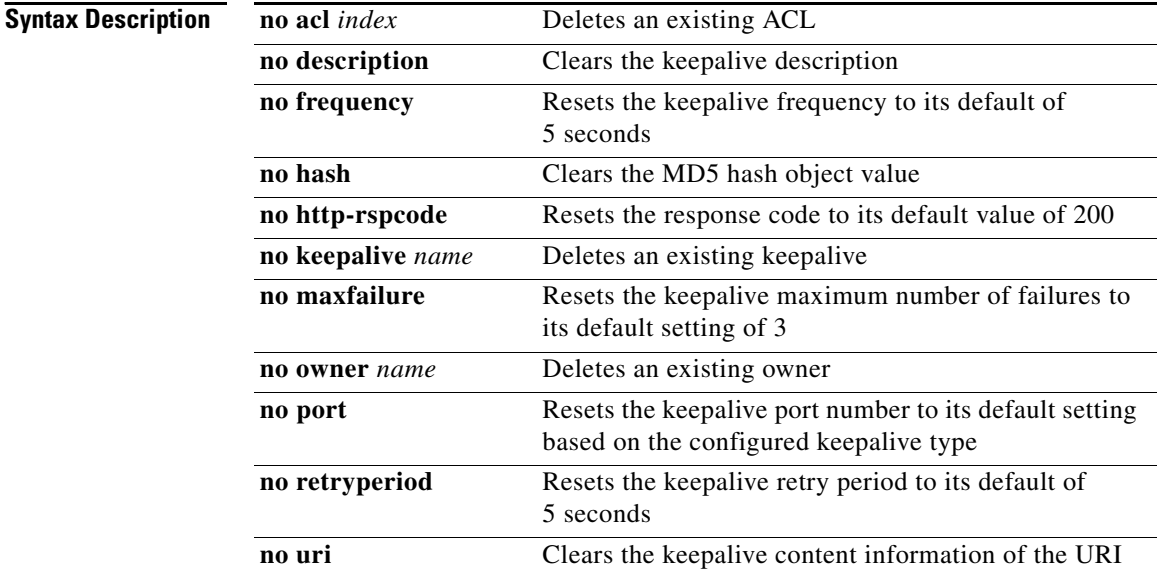

Г

**In the Second** 

## <span id="page-8-0"></span>**(config-keepalive) port**

To specify the port number for the keepalive, use the **port** command. Use the **no** form of this command to reset the port to the default based on the configured keepalive type.

**port** *number*

**no port**

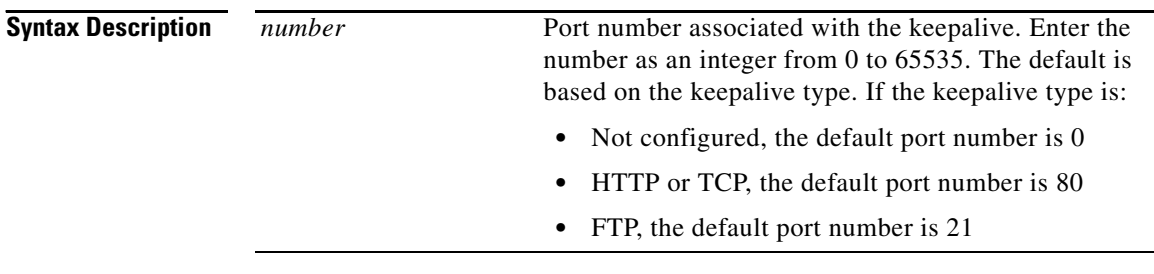

**Related Commands [\(config-keepalive\) ip address](#page-5-0)**

### **(config-keepalive) retryperiod**

To specify the retry period to send messages to the keepalive IP address, use the **retryperiod** command. Use the **no** form of this command to reset the retry period to its default value of 5.

**retryperiod** *period*

**no retryperiod**

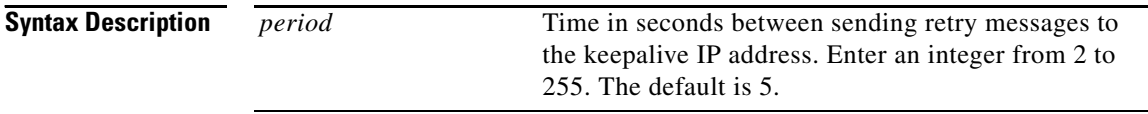

**Usage Guidelines** When a service has failed to respond to a given keepalive message (the service has transitioned to the dying state), the retry period specifies how frequently the CSS tests the service to see if it is functional.

### <span id="page-9-0"></span>**(config-keepalive) suspend**

To deactivate the keepalive, use the **suspend** command.

**suspend**

**Related Commands show keepalive [\(config-keepalive\) active](#page-2-0)**

### **(config-keepalive) tcp-close**

To specify the keepalive to close a TCP socket with a FIN or a RST, use the **tcp-close** command.

**tcp-close** [**fin**|**rst**]

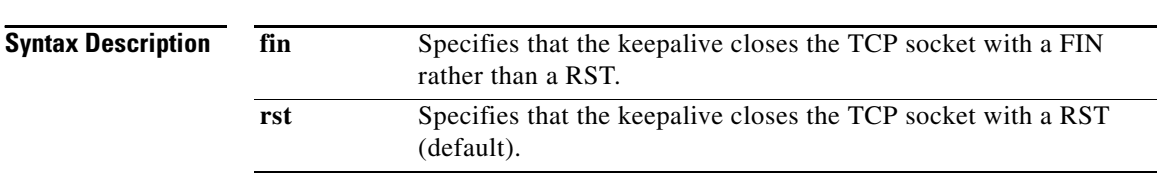

**Usage Guidelines** By default and in compliance with RFC 1122, the CSS sends a reset (RST) to close the socket on a server port for TCP keepalives. A RST is faster than a FIN, because a RST requires only one packet, while a FIN can take up to four packets. If your servers require a graceful closing of a socket using a FIN, use the **tcp-close fin** command.

> The **tcp-close fin** and service mode **keepalive tcp-close** fin commands may be applied to a total of 100 TCP keepalives.

**Related Commands [\(config-keepalive\) type](#page-10-0)**

## <span id="page-10-0"></span>**(config-keepalive) type**

To specify the type of keepalive message assigned to the keepalive, use the **type** command.

**type** [**ftp** *ftp\_record*|**http** {**non-persistent**}|**icmp**|**script** *script\_name*  {**"***arguments***"**} {**use-output**}|**ssl**|**tcp**]

Е

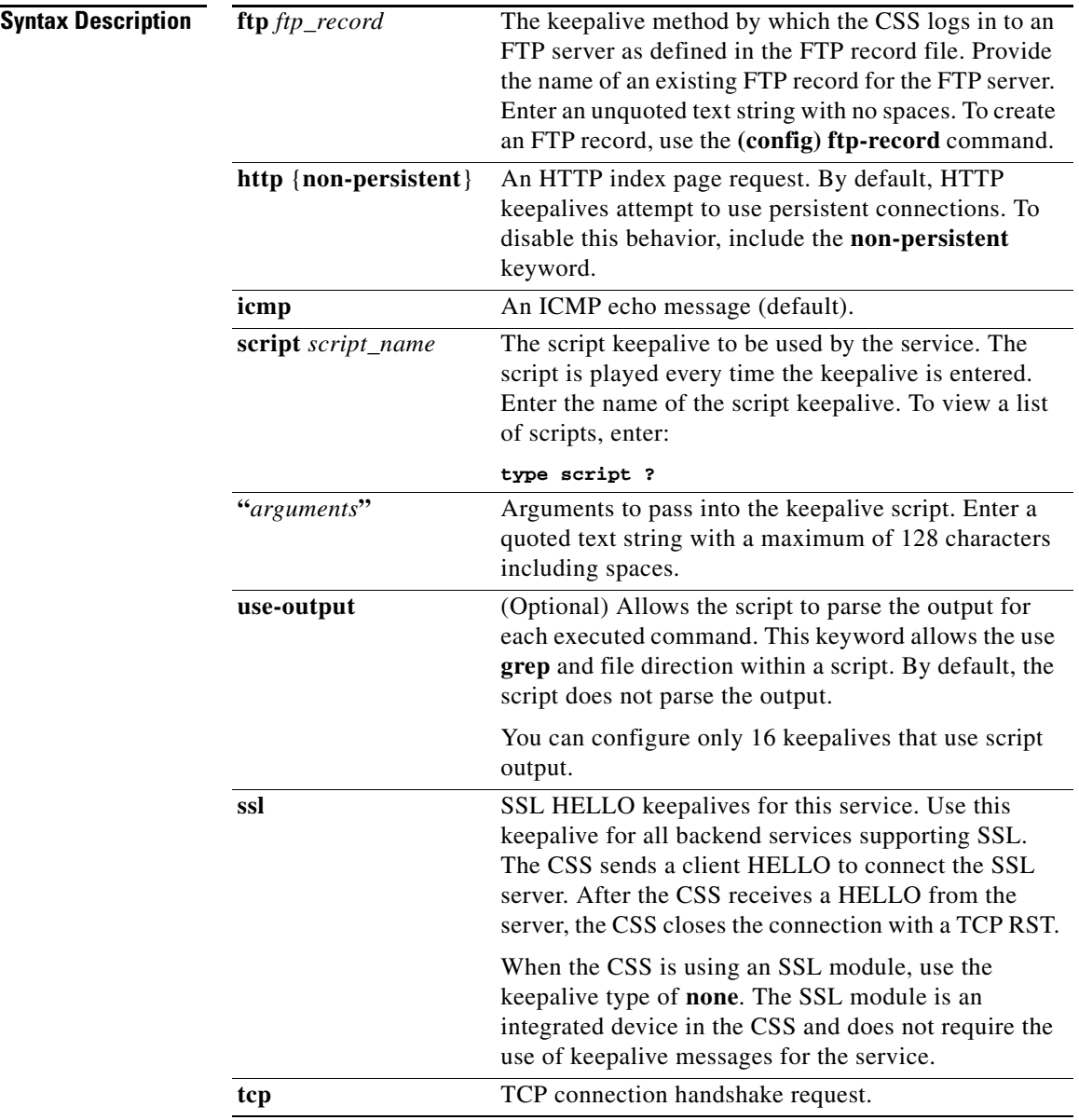

T.

#### **Usage Guidelines** To enable the HTTP-HEAD optimization, use the **type http non-persistent** command.

The CSS divides the keepalive types into two categories, Class A and Class B keepalives. The CSS supports a maximum of 2048 Class A keepalives. The CSS supports a maximum of 512 Class B keepalives. [Table 2-1](#page-0-0) lists the keepalive types in each class, the maximum number of each type, and the maximum number of each keepalive type that can execute concurrently.

| <b>Class</b>                                              | <b>Type</b>                                  | <b>CSS Maximum</b> | <b>Concurrent Maximum</b> |
|-----------------------------------------------------------|----------------------------------------------|--------------------|---------------------------|
| A<br>(The CSS limits)<br>2048 keepalives<br>per Class A.) | <b>ICMP</b>                                  | 2048               | 2048                      |
|                                                           | <b>HTTP-HEAD</b><br>non-persistent           | 2048               | 2048                      |
|                                                           | SSL (Hello)                                  | 2048               | 2048                      |
|                                                           | <b>TCP</b>                                   | 2048               | 2048                      |
| B                                                         | <b>FTP</b>                                   | 256                | 32                        |
| (The CSS limits)<br>512 keepalives<br>per Class B.)       | HTTP-GET<br>persistent and<br>non-persistent | 256                | 32                        |
|                                                           | HTTP-HEAD<br>persistent                      | 256                | 32                        |
|                                                           | Script                                       | 256                | 16                        |

*Table 2-2 Keepalive Class, Types, and Limitations* 

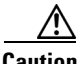

**Caution** For an 11500 series CSS, do not configure more than 2048 total keepalives, including a total of 512 Class B keepalives. Any services assigned to keepalives over the supported total number will not be eligible for content rule selection.

> When the CSS is using an SSL module, use the keepalive type of **none**. The SSL module is an integrated device in the CSS and does not require the use of keepalive messages for the service.

The **tcp-close fin** and service mode **keepalive tcp-close** fin commands may be applied to a total of 100 TCP keepalives.

## **(config-keepalive) uri**

To specify the content information for an HTTP global keepalive, use the **uri** command. Use the **no** form of this command to clear the URI assigned to the keepalive.

 $uri$  " $uri$ "

**no uri**

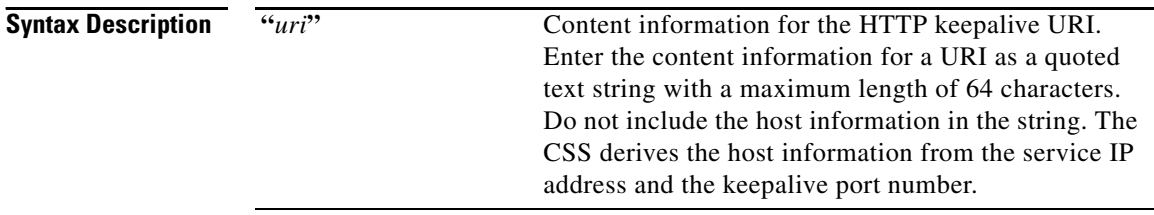

**Usage Guidelines** When you specify the content information for an HTTP keepalive, the CSS calculates a hash value for the content. If the content information changes, the hash value no longer matches the original hash value and the CSS assumes that the service is down. To prevent the CSS from assuming that a service is down due to a hash value mismatch, specify the **keepalive method** as **head**. If you specify a Web page with changeable content and do not specify the keepalive method as **head**, you must suspend and reactivate the service each time the content information changes.

L